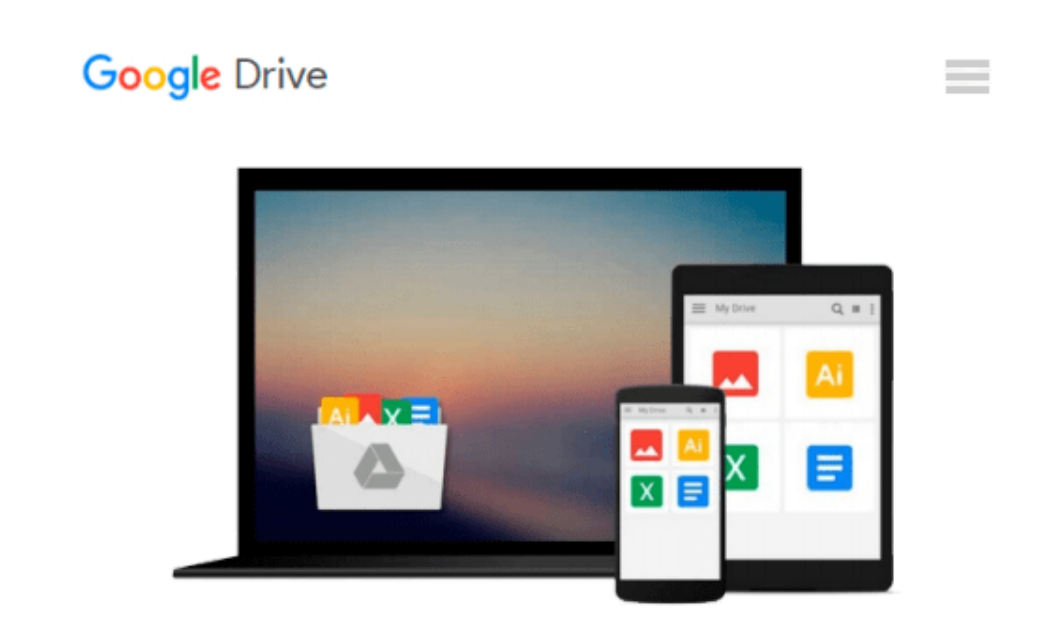

# **Microsoft Office 2000 9 in 1 For Dummies Desk Reference**

*Greg Harvey, Peter Weverka, John Walkenbach, Alison Barrows, Bill Dyszel, Camille McCue, Damon Dean, Jim McCarter, Lee Musick*

Download now

[Click here](http://zonebook.me/go/read.php?id=0764503332) if your download doesn"t start automatically

### **Microsoft Office 2000 9 in 1 For Dummies Desk Reference**

Greg Harvey, Peter Weverka, John Walkenbach, Alison Barrows, Bill Dyszel, Camille McCue, Damon Dean, Jim McCarter, Lee Musick

**Microsoft Office 2000 9 in 1 For Dummies Desk Reference** Greg Harvey, Peter Weverka, John Walkenbach, Alison Barrows, Bill Dyszel, Camille McCue, Damon Dean, Jim McCarter, Lee Musick *Microsoft Office 2000 9 in 1 For Dummies Desk Reference* contains all the great things that you need to know when using Windows 98 or any of the Microsoft Office 2000 products. You can go out and buy a different book for Windows 98 and each of the Office products, but who's going to carry them home for you? This guide doesn't pretend to be a comprehensive reference for every detail of these products. Instead, it shows you how to get up and running fast so that you have more time to do the things that you really want to do.

This book is for you if

- You've never used a Windows-based computer but you want to get started in Windows 98 and all those Office 2000 products
- You have used a Windows-based computer before as well as some Office programs, but you never really got the hang of them
- You have no idea what Microsoft Office really is, but you've been told that it's the software you need
- You heard about all those power users who can take full advantage of the integrated products from Microsoft Office and you want to join their ranks
- You think that you know everything about Windows and Microsoft Office but you need a good reference for when your memory fails you

If you want to help yourself quickly and easily, this guide can help.

Each section of *Microsoft Office 2000 9 in 1 For Dummies Desk Reference* has handy thumb tabs so you don't get lost. The sections fall into a rough order of popularity among Office users, including:

- Windows 98
- Word 2000
- $\bullet$  Excel 2000
- Access 2000
- $\bullet$  Outlook 2000
- PowerPoint 2000
- FrontPage 2000
- Publisher 2000
- $\bullet$  PhotoDraw 2000

Without being cumbersome, *Microsoft Office 2000 9 in 1 For Dummies Desk Reference* strives to include in one book all the important details you can probably locate in individual books but would really like to have in one source. What a deal!

**[Download](http://zonebook.me/go/read.php?id=0764503332)** [Microsoft Office 2000 9 in 1 For Dummies Desk Refe ...pdf](http://zonebook.me/go/read.php?id=0764503332)

**[Read Online](http://zonebook.me/go/read.php?id=0764503332)** [Microsoft Office 2000 9 in 1 For Dummies Desk Re ...pdf](http://zonebook.me/go/read.php?id=0764503332)

**Download and Read Free Online Microsoft Office 2000 9 in 1 For Dummies Desk Reference Greg Harvey, Peter Weverka, John Walkenbach, Alison Barrows, Bill Dyszel, Camille McCue, Damon Dean, Jim McCarter, Lee Musick**

#### **From reader reviews:**

#### **Virginia Glass:**

Book is to be different per grade. Book for children until eventually adult are different content. As you may know that book is very important usually. The book Microsoft Office 2000 9 in 1 For Dummies Desk Reference had been making you to know about other understanding and of course you can take more information. It doesn't matter what advantages for you. The publication Microsoft Office 2000 9 in 1 For Dummies Desk Reference is not only giving you considerably more new information but also to be your friend when you really feel bored. You can spend your spend time to read your reserve. Try to make relationship with all the book Microsoft Office 2000 9 in 1 For Dummies Desk Reference. You never experience lose out for everything if you read some books.

#### **Donna Antonucci:**

Reading a book tends to be new life style in this era globalization. With studying you can get a lot of information that can give you benefit in your life. Using book everyone in this world can easily share their idea. Books can also inspire a lot of people. A great deal of author can inspire their particular reader with their story or perhaps their experience. Not only the storyline that share in the ebooks. But also they write about the knowledge about something that you need example. How to get the good score toefl, or how to teach children, there are many kinds of book that exist now. The authors in this world always try to improve their skill in writing, they also doing some exploration before they write to the book. One of them is this Microsoft Office 2000 9 in 1 For Dummies Desk Reference.

#### **William Bixby:**

Microsoft Office 2000 9 in 1 For Dummies Desk Reference can be one of your basic books that are good idea. Most of us recommend that straight away because this publication has good vocabulary that will increase your knowledge in language, easy to understand, bit entertaining but nonetheless delivering the information. The copy writer giving his/her effort to put every word into enjoyment arrangement in writing Microsoft Office 2000 9 in 1 For Dummies Desk Reference yet doesn't forget the main point, giving the reader the hottest and based confirm resource facts that maybe you can be certainly one of it. This great information can certainly drawn you into new stage of crucial contemplating.

#### **Luann Bowen:**

On this era which is the greater particular person or who has ability to do something more are more treasured than other. Do you want to become one of it? It is just simple way to have that. What you are related is just spending your time not much but quite enough to experience a look at some books. One of several books in the top checklist in your reading list is Microsoft Office 2000 9 in 1 For Dummies Desk Reference. This book that is qualified as The Hungry Hills can get you closer in turning out to be precious person. By looking upward and review this publication you can get many advantages.

**Download and Read Online Microsoft Office 2000 9 in 1 For Dummies Desk Reference Greg Harvey, Peter Weverka, John Walkenbach, Alison Barrows, Bill Dyszel, Camille McCue, Damon Dean, Jim McCarter, Lee Musick #YTZ4GQLAIS3**

## **Read Microsoft Office 2000 9 in 1 For Dummies Desk Reference by Greg Harvey, Peter Weverka, John Walkenbach, Alison Barrows, Bill Dyszel, Camille McCue, Damon Dean, Jim McCarter, Lee Musick for online ebook**

Microsoft Office 2000 9 in 1 For Dummies Desk Reference by Greg Harvey, Peter Weverka, John Walkenbach, Alison Barrows, Bill Dyszel, Camille McCue, Damon Dean, Jim McCarter, Lee Musick Free PDF d0wnl0ad, audio books, books to read, good books to read, cheap books, good books, online books, books online, book reviews epub, read books online, books to read online, online library, greatbooks to read, PDF best books to read, top books to read Microsoft Office 2000 9 in 1 For Dummies Desk Reference by Greg Harvey, Peter Weverka, John Walkenbach, Alison Barrows, Bill Dyszel, Camille McCue, Damon Dean, Jim McCarter, Lee Musick books to read online.

### **Online Microsoft Office 2000 9 in 1 For Dummies Desk Reference by Greg Harvey, Peter Weverka, John Walkenbach, Alison Barrows, Bill Dyszel, Camille McCue, Damon Dean, Jim McCarter, Lee Musick ebook PDF download**

**Microsoft Office 2000 9 in 1 For Dummies Desk Reference by Greg Harvey, Peter Weverka, John Walkenbach, Alison Barrows, Bill Dyszel, Camille McCue, Damon Dean, Jim McCarter, Lee Musick Doc**

**Microsoft Office 2000 9 in 1 For Dummies Desk Reference by Greg Harvey, Peter Weverka, John Walkenbach, Alison Barrows, Bill Dyszel, Camille McCue, Damon Dean, Jim McCarter, Lee Musick Mobipocket**

**Microsoft Office 2000 9 in 1 For Dummies Desk Reference by Greg Harvey, Peter Weverka, John Walkenbach, Alison Barrows, Bill Dyszel, Camille McCue, Damon Dean, Jim McCarter, Lee Musick EPub**